ЛЕТНЯЯ ПРАКТИКА. ЧАСТЬ 4 Массивы

## ПЛАН ЗАНЯТИЯ

- 1. Строковые массивы (массивы символов)
- Массив
- 3. Многомерные массивы
- 4. Ступенчатые массивы
- 5. Пример работы с массивами
- 6. Задания

#### СТРОКОВЫЕ КОНСТАНТЫ

Для объявления в программе константной строки вам необходимо заключить содержимое строки в двойные кавычки ("My string").

Вы можете делать это практически в любом месте программы: в передаче параметров функции, в инициализации переменных. Мы уже неоднократно применяли строковые константы при выводе данных на экран.

#### **System.Console.WriteLine("Самые большие мониторы имеют размер: {0}", (int) Screens.SuperLarge);**

Здесь в качестве одного из параметров функции используется строка "Самые большие мониторы имеют размер: {0}".

**string strMessage = "Здравствуй Мир!";** 

В данном случае константная строка «Здравствуй Мир!» инициализирует переменную strMessage.

#### МАССИВЫ

 $int [$  K; //к - массив (ссылка на массив) k=new int [3]; //Определяем массив из 3 целых

к[0]=-5; //Задаем элементы массива  $k[1]=4;$ к[2]=55;

```
//Выводим третий элемент массива
Console.WriteLine(к[2] .ToString ());
```

```
Элементы массива можно задавать сразу при
объявлении. Например: 
int [] \kappa = {-5, 4, 55};
```
## **МАССИВЫ**

 $\overline{\mathcal{L}}$ 

int k[]; //Неверно! int k [3]; //Неверно! int [3] к; //Неверно!

## МНОГОМЕРНЫЕ МАССИВЫ

? Двумерный массив:

**int [ ] k = new int [2, 3];** 

Обратите внимание, что пара квадратных скобок только одна. В нашем примере у массива 6 (=2\*3) элементов (к[0,0] — первый, к[1,2] — последний). Трехмерный массив:

**int [ ]**  $\kappa$  **= new int [10,10,10];** 

А вот так можно сразу инициализировать многомерные массивы:

**int [,] k = {{ 2, -2 }, { 3, -22 }, { 0, 4 }};** 

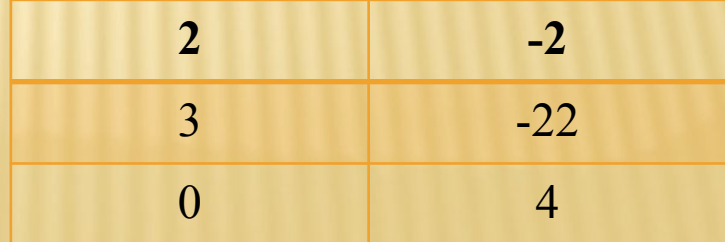

## СТУПЕНЧАТЫЕ МАССИВЫ

- ? //Объявляем 2-мерный ступенчатый массив **int[][] k = new int [2][];**  //Объявляем 0-й элемент нашего ступенчатого массива //Это опять массив и в нем 3 элемента
- **? k[0]=new int[3];** //Объявляем 1-й элемент нашего ступенчатого массива //Это опять массив и в нем 8 элементов
- **? k[1]=new int[8]; k[1][7]=100;** //записываем 100 в последний элемент массива

Обратите внимание, что у ступенчатых массивов мы задаем несколько пар квадратных скобок (по размерности массива). Самая важная и интересная возможность ступенчатых массивов — это их «непрямоугольность». Так, в приведенном выше примере в первой «строке» массива к три целых числа, а во второй — восемь. Часто это оказывается очень кстати.

#### РАБОТА С ГЕНЕРАТОРОМ ПСЕВДОСЛУЧАЙНЫХ ЧИСЕЛ

Random x = new Random(); //активируем генератор случайных чисел

int t1 = x.Next(); //возвращает неотрицательное случайное число int t2 = x.Next(30); // возвращает неотрицательное случайное число до 30

int t3 = x.Next(10, 30); //возвращает случайное число от 10 до 30

double t4 = x.NextDouble(); //возвращает вещественное случайное число от 0 до 1

- ? Создать матрицу чисел, случайного размер, заполненного случайными числами.
- ? Посчитать сумму элементов по строкам.
- ? Посчитать произведение по столбцам.

```
using System;
using System.Collections.Generic;
using System.Linq;
using System.Text;
using System.Threading.Tasks;
```

```
namespace ConsoleApplication1
\{ class Program
 \{ static void Main(string[] args)
   \{Random x = new Random();
```

```
int t1 = x.Next(1,10); //количество строк
int t2 = x.Next(1,15); // количество столбцов
```
 $int i, j;$ 

```
int[,] mas = new int[t1, t2];
      // заполняем массив случайными числами от 0 до 99
      for (i = 0; i < t1; i++)for (i = 0; i < t2; i++)mas[i, j] = x.Next(99);//подсчитаем сумму по строкам
      int [] row = new int [t1];for (i = 0; i < 1; i++)\{row[i] = 0;
        for (j = 0; j < t2; j++)row[i] += mas[i, j];
     \}
```

```
//произведение по столбцам
int[] col = new int[t2];for (i = 0; j < t2; j++)\{\text{col}[j] = 0;for (i = 0; i < t1; i++)\{col[j] += mas[i, j];
  \}
```
 $\}$ 

```
 // вывод массива с результатом расчетов
      for (i = 0; i < 1; i++)\{for (i = 0; j < 12; j++)\{ Console.Write(mas[i, j].ToString() + " ");
          }
          Console.WriteLine(" | {0}",row[i]);
       }
       Console.WriteLine("------------------------");
      for (i = 0; i < t2; i++)\left\{ \begin{array}{c} \end{array} \right\} Console.Write(col[i].ToString()+" ");
 }
 }
```
 } }

#### ЗАДАНИЕ 1. ИНИЦИАЛИЗАЦИЯ МАССИВА И ВЫВОД ЕГО НА ЭКРАН

- .1. Заполнить массив из восьми элементов следующими значениями: первый элемент массива равен 37, второй - 0, третий - 50, четвертый - 46, пятый — 34, шестой — 46, седьмой — 0, восьмой —13.
- .2. Заполнить массив из десяти элементов значениями, вводимыми с клавиатуры в ходе выполнения программы.
- .3. Заполнить массив из пятнадцати элементов случайным образом:
	- а) вещественными значениями, лежащими в диапазоне от 0 до 1;
	- б) вещественными значениями  $x$  (22  $\leq$   $x$  < 23);
	- в) вещественными значениями  $x$  ( $0 \le x \le 10$ );
	- г) вещественными значениями  $x$  ( $-50 \le x < 50$ );
	- д) целыми значениями, лежащими в диапазоне от 0 до 10 включительно.
- .4. Массив предназначен для хранения значений ростов двенадцати человек. С помощью датчика случайных чисел заполнить массив целыми значениями, лежащими в диапазоне от 163 до 190 включительно.

Определить: а) сумму всех элементов массива; б) произведение всех элементов массива; в) сумму квадратов всех элементов массива; г) сумму шести первых элементов массива;

д) сумму элементов массива с k1-го по k2-й (значения  $k1$  и  $k2$  вводятся с клавиатуры;  $k2 > k1$ ); е) среднее арифметическое всех элементов массива; ж) среднее арифметическое элементов массива с s1-го по s2-й (значения s1 и s2 вводятся с клавиатуры; s2 > s1).

В массиве хранится информация о численности книг в каждом из 35 разделов библиотеки. Выяснить, верно ли, что общее число книг в библиотеке есть шестизначное число.

- Дан массив целых чисел. Найти:
- а) сумму нечетных элементов;
- ? б) сумму элементов, кратных заданному числу;
- в) сумму элементов массива, кратных а или b.
- ? Выяснить:
- ? а) верно ли, что сумма элементов, которые больше 20, превышает 100;
- ? б) верно ли, что сумма элементов, которые меньше 50, есть четное число.
- ? Найти число пар соседних элементов массива, являющихся четными числами.

? В поезде 18 вагонов, в каждом из которых 36 мест. Информация о продан-ных на поезд билетах хранится в двумерном массиве, номера строк которых соответствуют номерам вагонов, а номера столбцов — номерам мест. Если билет на то или иное место продан, то соответствующий элемент массива имеет значение 1, в противном случае — 0. Составить программу, опреде-ляющую число свободных мест в любом из вагонов поезда.

- ? Дан двумерный массив. Определить:
- а) номер столбца, в котором расположен минимальный элемент четвертой строки массива. Если элементов с минимальным значением в этой строке не-сколько, то должен быть найден номер столбца самого левого из них;
- ? б) номер строки, в котором расположен максимальный элемент третьего столбца массива. Если элементов с максимальным значением в этом столбце несколько, то должен быть найден номер строки самого нижнего из них.

- ? Дан двумерный массив. Составить программу:
- ? а) которая определяет, является ли последовательность элементов некоторой строки массива упорядоченной по неубыванию;
- ? б) которая определяет, является ли последовательность элементов некоторого столбца массива упорядоченной по невозрастанию.
- ? В случае отрицательного ответа в обеих задачах должны быть напечатаны координаты первого элемента, нарушающего указанную упорядоченность.

#### РАСПРЕДЕЛЕНИЕ ЗАДАНИЙ ПО ВАРИАНТАМ

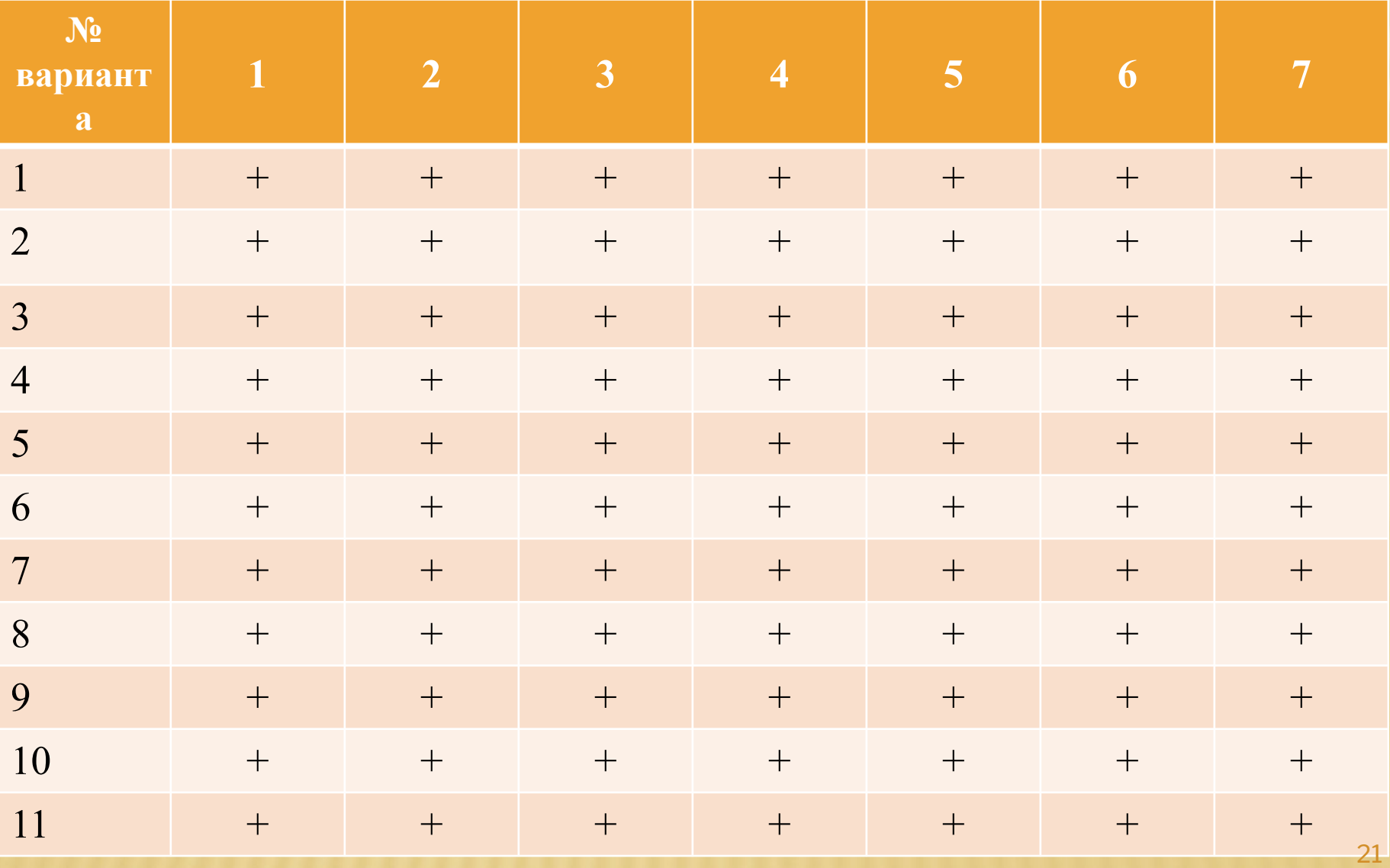